# **Harris Corporation RF-7800W Broadband Ethernet Radio**

(Hardware Version: RF-7800W-OU50x, OU47x, OU49x; Firmware Version: 2.00)

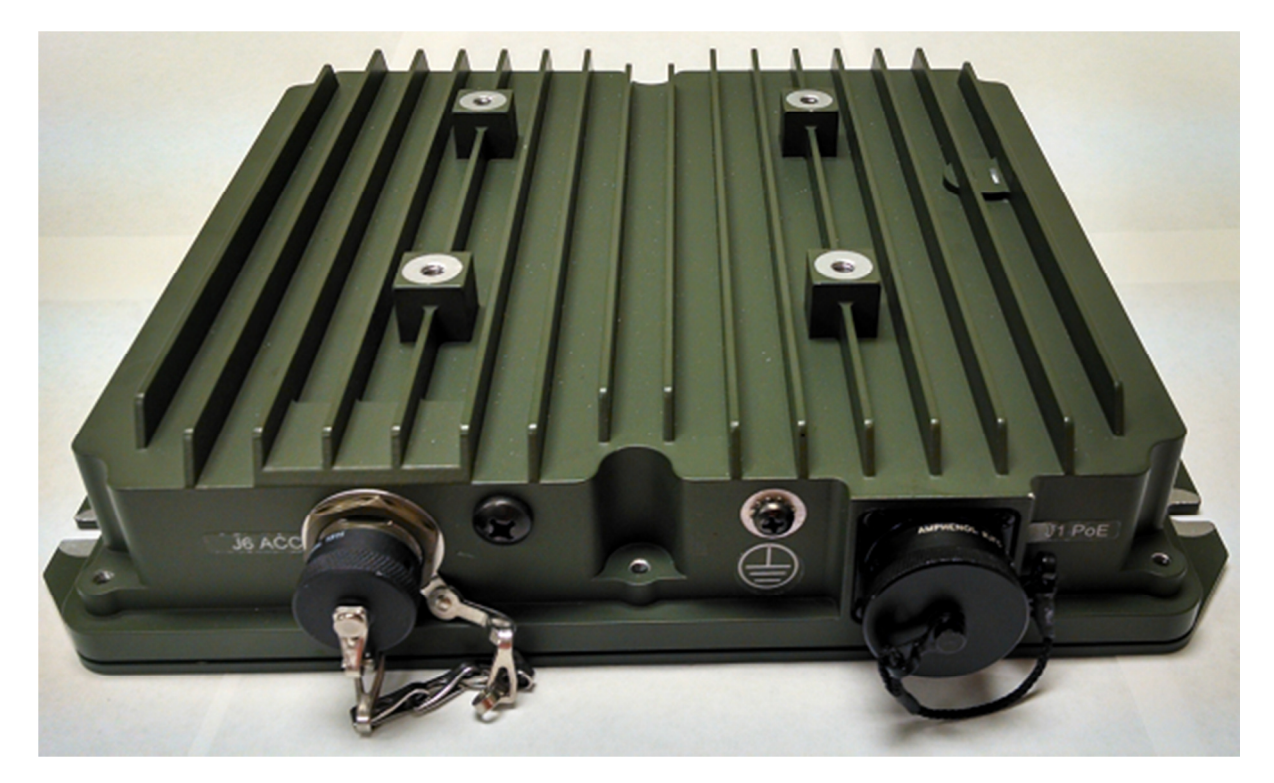

# **FIPS 140-2 Non-Proprietary Security Policy**

**Level 2 Validation Document Version 1.1**

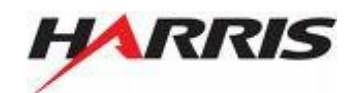

**Harris Corporation,** RF Communications Division 1680 University Avenue Rochester, NY 14610 Phone: (585) 244-5830 Fax: (585) 242-4755 http://www.harris.com

# **Table of Contents**

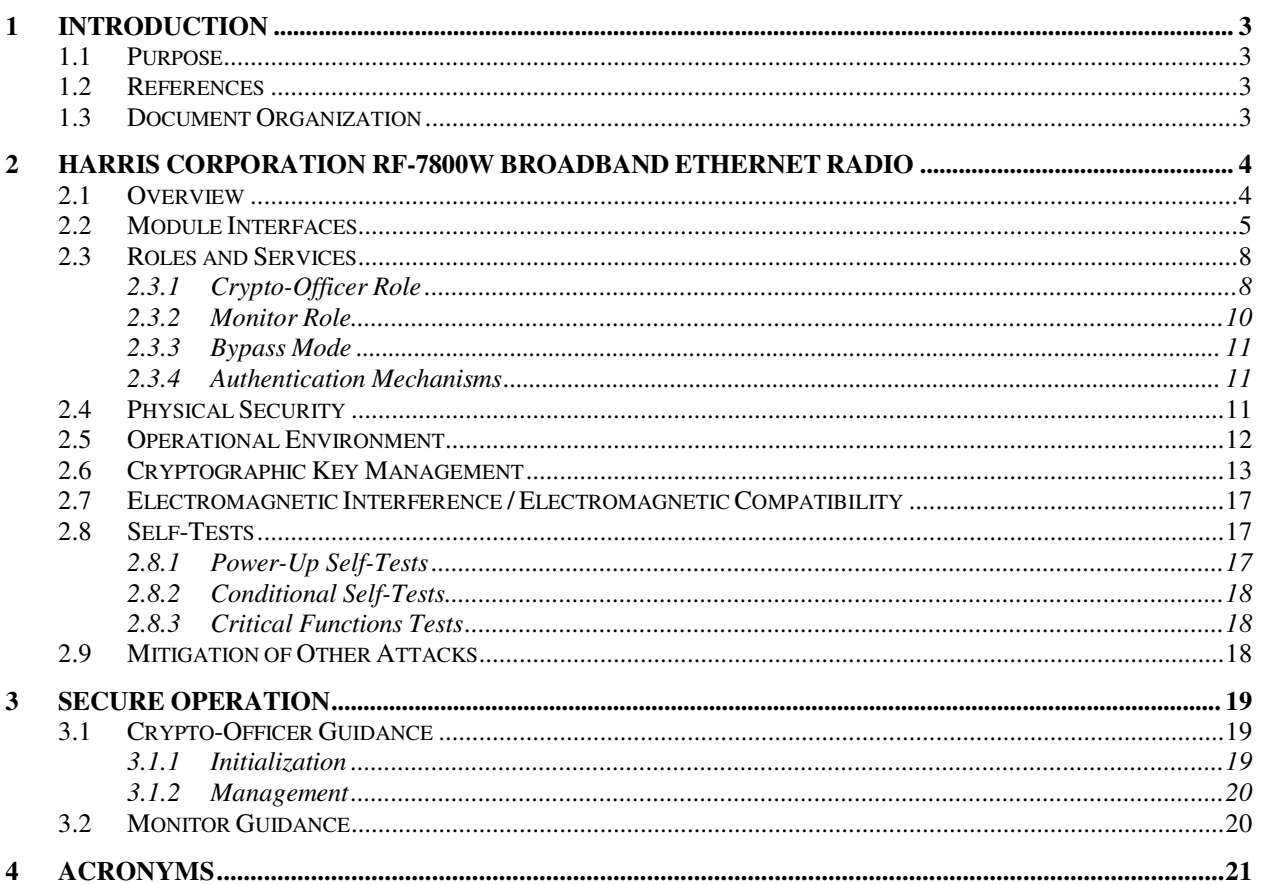

# **Table of Figures**

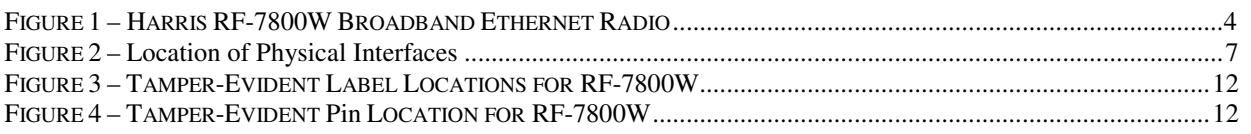

# **List of Tables**

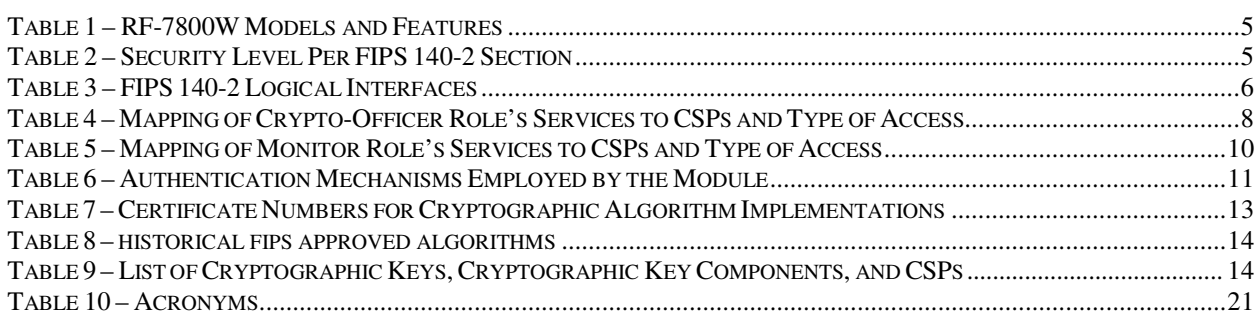

# **1 Introduction**

### **1.1 Purpose**

This is a non-proprietary Cryptographic Module Security Policy for Harris Corporation's RF-7800W Broadband Ethernet Radio (running firmware version 2.00). This Security Policy describes how the RF-7800W Broadband Ethernet Radio meets the National Institute of Standards and Technology (NIST) and the Communications Security Establishment Canada (CSEC) requirements for cryptographic modules as specified in Federal Information Processing Standards Publication (FIPS) 140-2. This document also describes how to run the module in its Approved FIPS 140-2 mode of operation. This policy was prepared as part of the Level 2 FIPS 140-2 validation of the module.

The Harris RF-7800W Broadband Ethernet Radio running firmware version 2.00 is referred to in this document as the RF-7800W, the cryptographic module, or the module.

### **1.2 References**

This document deals only with operations and capabilities of the module in the technical terms of a FIPS 140- 2 cryptographic module security policy. More information is available on the module from the following sources:

- The Harris website (http://www.harris.com/) contains information on the full line of products from Harris.
- The National Institute of Standards and Technology (NIST) Cryptographic Module Validation Program (CMVP) website (http://csrc.nist.gov/cryptval/) contains information about the FIPS 140-2 standard and validation program. It also lists contact information for answers to technical or salesrelated questions for the module.

### **1.3 Document Organization**

The Security Policy document is one document in a FIPS 140-2 Submission Package. In addition to this document, the Submission Package contains:

- Vendor Evidence document
- Finite State Machine
- Submission Summary
- Other supporting documentation as additional references

With the exception of this Non-Proprietary Security Policy, the FIPS 140-2 Validation Documentation is proprietary to Harris and is releasable only under appropriate non-disclosure agreements. For access to these documents, please contact Harris.

## **2 Harris Corporation RF-7800W Broadband Ethernet Radio**

### **2.1 Overview**

The RF-7800W Broadband Ethernet Radio by Harris Corporation leverages proven orthogonal frequencydivision multiplexing (OFDM) technology to deliver high-speed Ethernet throughput over wireless links. Under clear line- of-sight conditions, the RF-7800W can provide robust, long-range connectivity at distances beyond 100 kilometers. The all-Internet Protocol (IP) design of the RF-7800W delivers a seamless extension of Ethernet local area networks and wide area networks, at proven Ethernet data rates greater than 180 Mbps<sup>1</sup>. The RF-7800W provides unmatched spectral flexibility with support for four different channel sizes (5, 10, 20, and 40 MHz<sup>2</sup>) in Point-to-Point (PTP) mode and Point-to-Multipoint (PMP) mode, and center frequency specification in 0.5 MHz increments. Extremely low latency in PTP (less than 4 ms<sup>3</sup>), and PMP (less than 10 ms) ensures the successful delivery of bandwidth- intensive applications such as Voice-over-IP (VoIP), real time video, teleconferencing, and C4I. Designed for the harshest outdoor conditions, the radio receives Direct Current (DC) Power Over Ethernet (POE) from the indoor unit via standard  $CAT<sup>4</sup> - 5$  Ethernet cable.

Operating over the  $4.4-5.875$  GHz<sup>5</sup> frequency band, covering the  $4.94-4.99$  GHz Public Safety band, the RF-7800W can be considered for wireless networking solutions such as public safety, first responders, training and simulation networks, and long/short-haul battlefield communications connectivity. Transmissions can be secured via the embedded encryption capability or via external Ethernet Inline Network Encryption (INE) devices.

The lightweight RF-7800W is easy to configure and deploy. Using a standard Web browser, an operator has access to all required configuration items and statistics necessary to configure and monitor the operation of the radio. Third-party network management applications can also be utilized via the standard Simple Network Management Protocol (SNMP) interface. Although SNMPv3 can support AES encryption in CFB mode the module firmware has been designed to block the ability to view or alter critical security parameters (CSPs) through this interface. Also note that the SNMPv3 interface is a management interface for the Harris devices and that no CSPs or user data are transmitted over this interface.

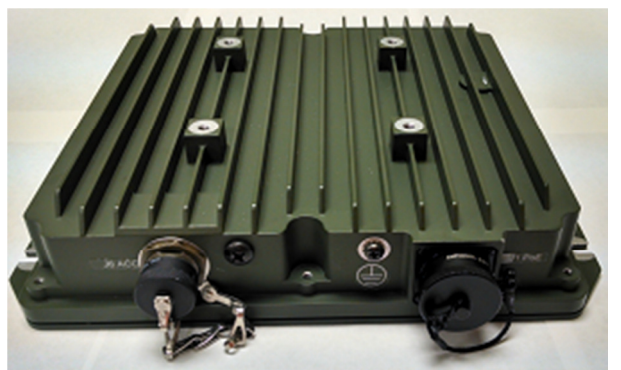

**Figure 1 – Harris RF-7800W Broadband Ethernet Radio**

The module is available in three different variants: OU50x, OU47x and OU49x and two different colors: green  $(x=0)$  and tan  $(x=1)$ .

 $\overline{a}$ 

Harris RF-7800W Broadband Ethernet Radio **Page 4** of 22

© 2014 Harris Corporation

Mbps – megabits per second

 $2$  MHz – megahertz

 $3$  ms – milliseconds

 $4$  CAT – category

 $5$  GHz – gigahertz

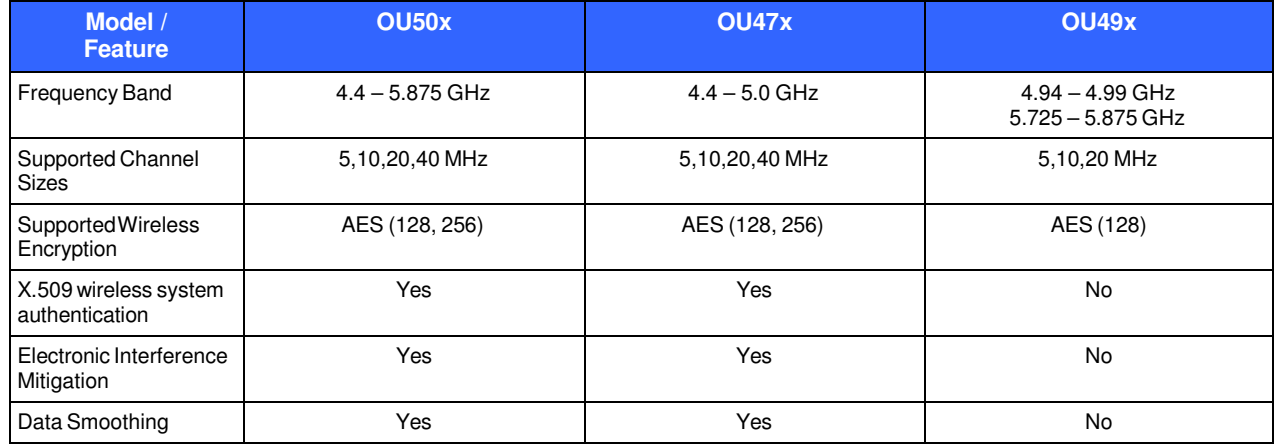

#### **Table 1 – RF-7800W Models and Features**

The RF-7800W is validated at the FIPS 140-2 section Levels shown in Table 2 below.

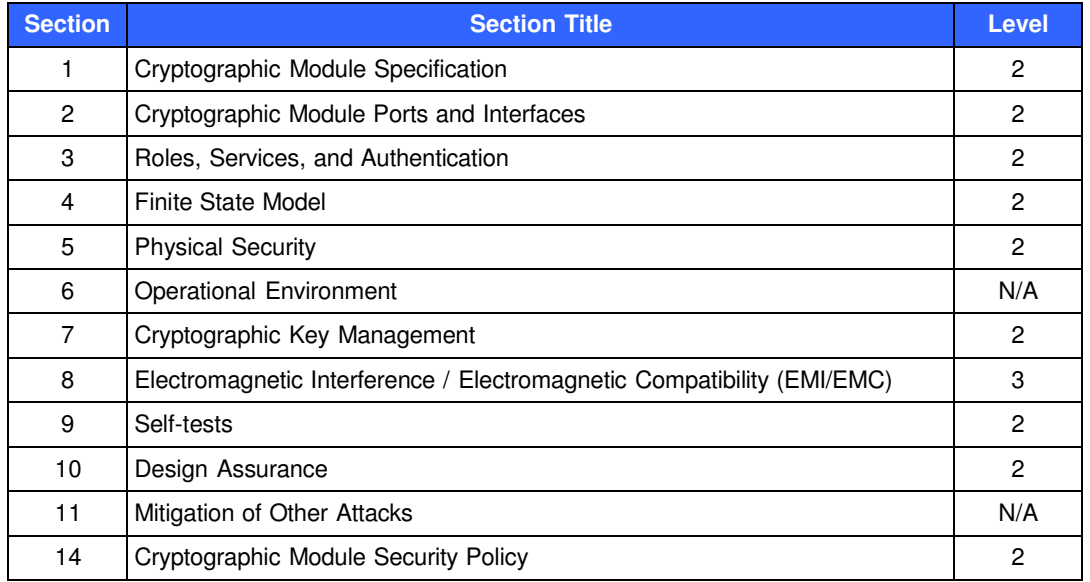

### **Table 2 – Security Level Per FIPS 140-2 Section**

### **2.2 Module Interfaces**

The RF-7800W is a multi-chip standalone cryptographic module that meets overall Level 2 FIPS 140-2 requirements. The cryptographic boundary of the RF-7800W is defined by the aluminum case, which surrounds all the hardware and software components. Interfaces on the module can be categorized into the following FIPS 140-2 logical interfaces:

- Data Input Interface
- Data Output Interface
- Control Input interface
- Status Output Interface
- Power Interface

Harris RF-7800W Broadband Ethernet Radio **Page 1 of 22** and 22 and 22 and 22 and 22 and 22 and 22 and 22 and 22 and 22 and 22 and 22 and 22 and 22 and 22 and 22 and 22 and 22 and 22 and 22 and 22 and 22 and 22 and 22 and 2

Ports on the module can be categorized into the following FIPS 140-2 physical interfaces:

- Ethernet port
- RF port (2 RF ports)
- GPS Antenna port
- Synchronization port
- Local console port (serial port)
- Accessories port
- Buzzer

All of these physical interfaces are separated into logical interfaces defined by FIPS 140-2, as described in Table 3 and locations are shown in Figure 2.

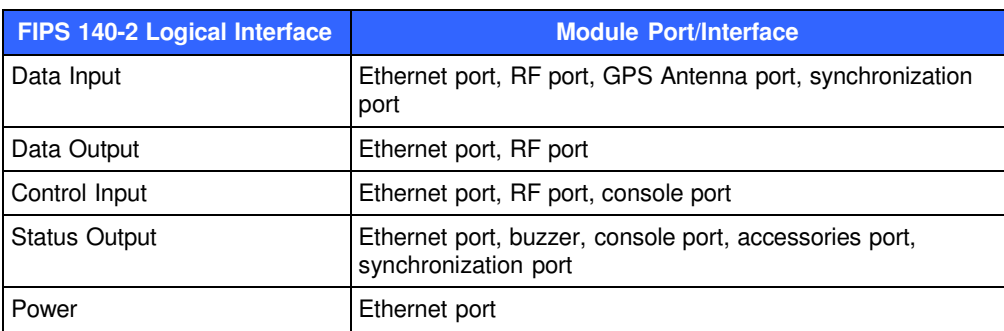

### **Table 3 – FIPS 140-2 Logical Interfaces**

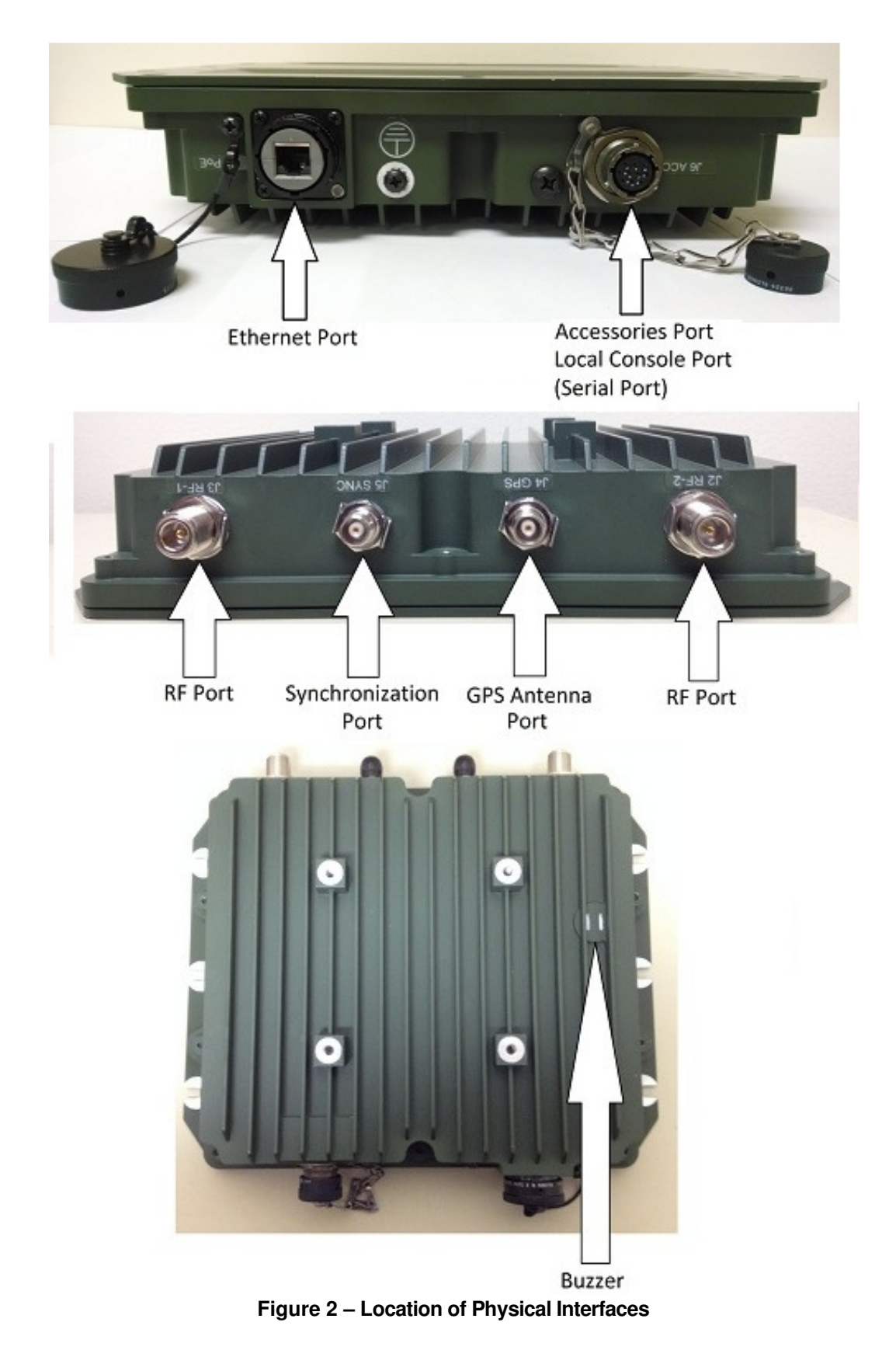

Harris RF-7800W Broadband Ethernet Radio **Page 7 of 22** Page 7 of 22

### **2.3 Roles and Services**

The module supports role-based authentication. There are two roles in the module that operators may assume: a Crypto-Officer role ("Administrators" with full configuration access and "Users" with full access to all configuration parameters required for an installation including all CSPs) and a Monitor role.

#### **2.3.1 Crypto-Officer Role**

The Crypto-Officer performs administrative services for the module, such as initialization, configuration, and monitoring of the module. Before accessing the module for any administrative service, the operator must authenticate to the module. The module offers three management interfaces:

- Web Interface
- Command Line Interface (CLI)
- SNMPv3

The Web Interface is Harris's proprietary web-based GUI $<sup>6</sup>$  that can be accessed via the local network using a</sup> web browser. The Web Interface serves as the primary management tool for the module. All Web Interface sessions with the module are protected over a secure TLS channel. Authentication of the CO requires the input of a username and password which is checked against a local password database.

The CLI is accessed via the Ethernet port using a Secure Shell (SSH) session or via the local console port. Authentication of the CO on the CLI requires the input of a username and password.

Descriptions of the services available to the Crypto-Officer role are provided in Table 4 below. The services listed for the Crypto-Officer role are mapped to relevant CSPs and the type of access required to CSPs associated with the service (Execute, Read, or Write).

| <b>Service</b>           | <b>Description</b>                                                       | <b>CSP</b>                                                                                                    | <b>Type of Access</b> |
|--------------------------|--------------------------------------------------------------------------|----------------------------------------------------------------------------------------------------|-----------------------|
| Key Agreement            | Used to establish keys for setting up a<br>secure communications tunnel  | Authentication<br>Keys, TLS Key<br>Agreement Keys,<br><b>TLS Session</b><br>Authentication Key,<br>TLS Session Key,<br><b>SSH Kev</b><br>Agreement Keys,<br><b>SSH Session</b><br>Authentication Key,<br><b>SSH Session Key</b> | Execute               |
| Authenticate             | Used to log in to the module                                             | Administrator<br>Password                                                                                                    | Execute               |
| Enable FIPS Mode         | Allows Crypto-Officer to configure the<br>module for FIPS Mode.          | None                                                                                                    | None                  |
| Configure Bypass<br>mode | Allows Crypto-Officer to turn off encryption<br>and go into bypass mode. | None                                                                                                    | None                  |

**Table 4 – Mapping of Crypto-Officer Role's Services to CSPs and Type of Access**

l

<sup>6</sup> GUI – Graphical User Interface

Harris RF-7800W Broadband Ethernet Radio **Page 8 of 22** and 22 and 22 and 22 and 22 and 22 and 22 and 22 and 22 and 22 and 22 and 22 and 22 and 22 and 22 and 22 and 22 and 22 and 22 and 22 and 22 and 22 and 22 and 22 and 2

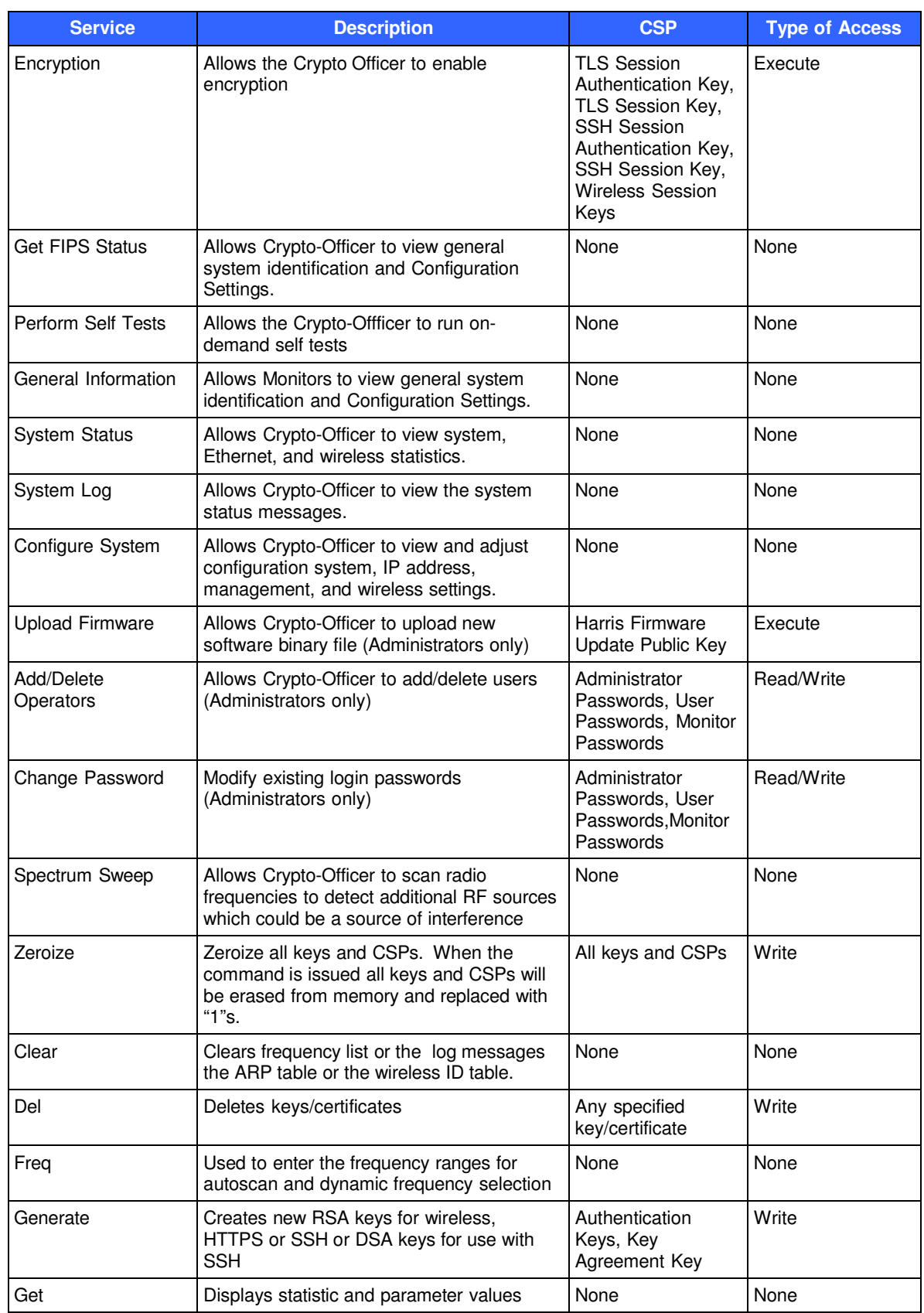

Harris RF-7800W Broadband Ethernet Radio **Page 9 of 22** Page 9 of 22

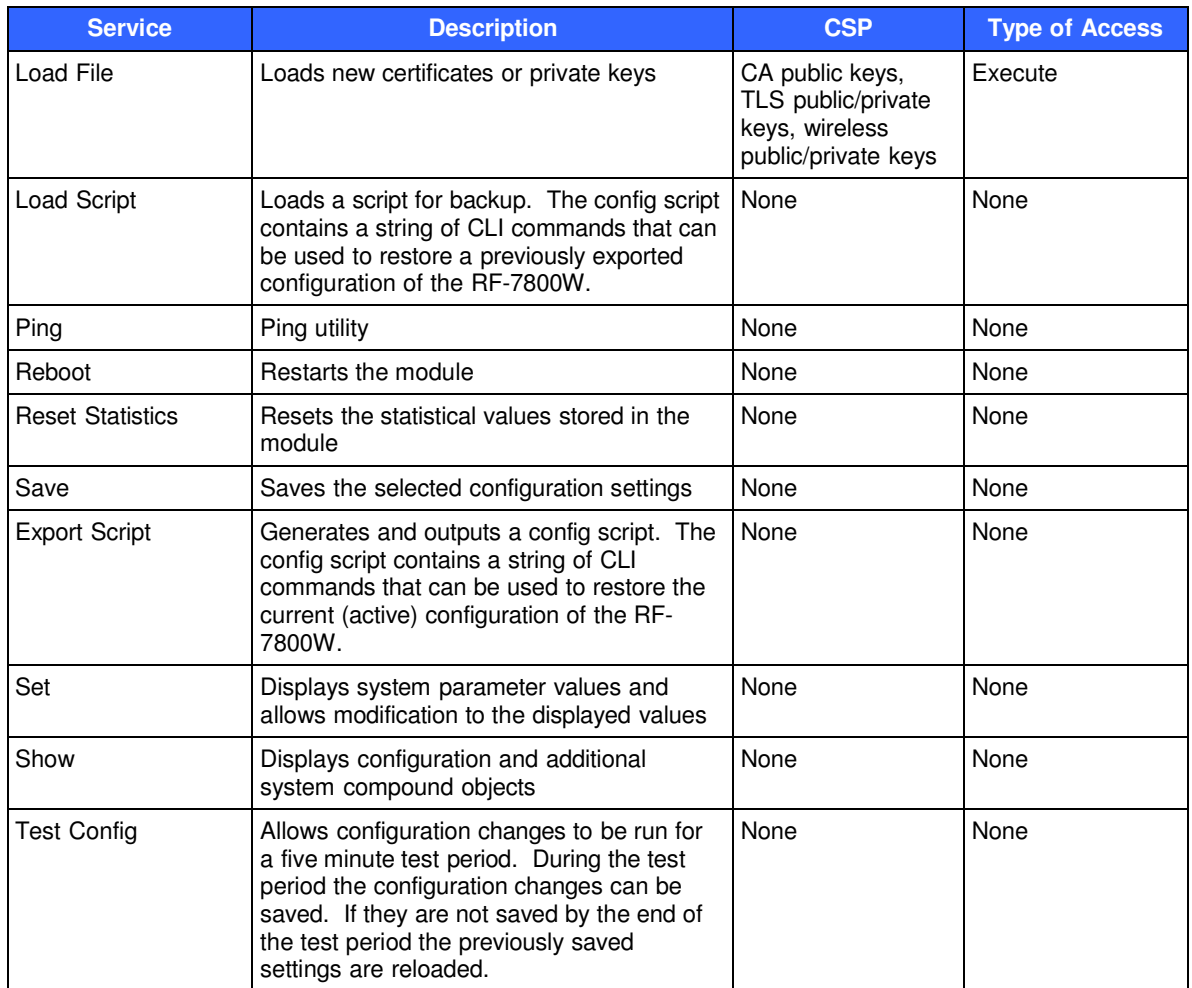

#### **2.3.2 Monitor Role**

Monitory role is the FIPS 140-2 defined user role. The Monitor has the ability to view general status information about the module, and utilize the module's data transmitting functionalities via the Ethernet port. Descriptions of the services available to the Monitor role are provided in Table 5 below. The services listed for the Monitor role are mapped to relevant CSPs and the type of access required to CSPs associated with the service (Execute, Read, or Write).

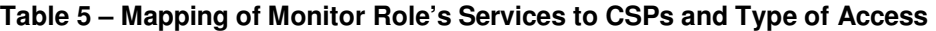

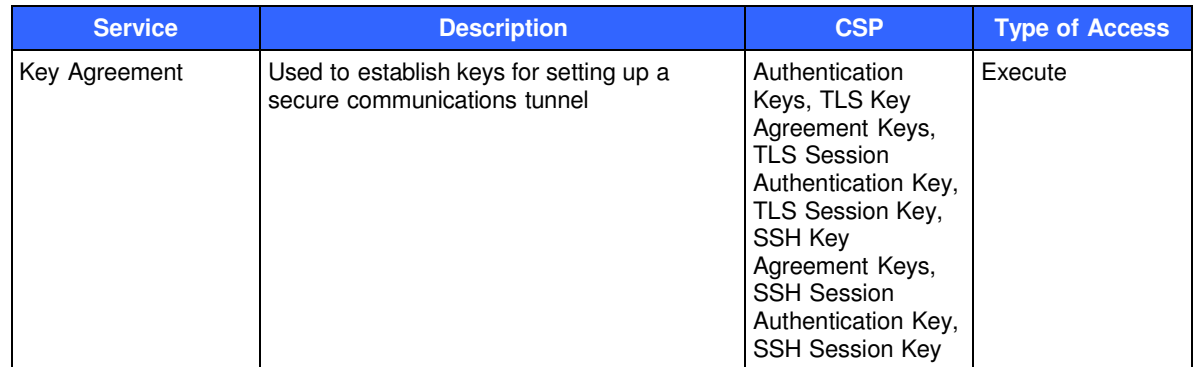

Harris RF-7800W Broadband Ethernet Radio **Page 10 of 22** and 22 © 2014 Harris Corporation

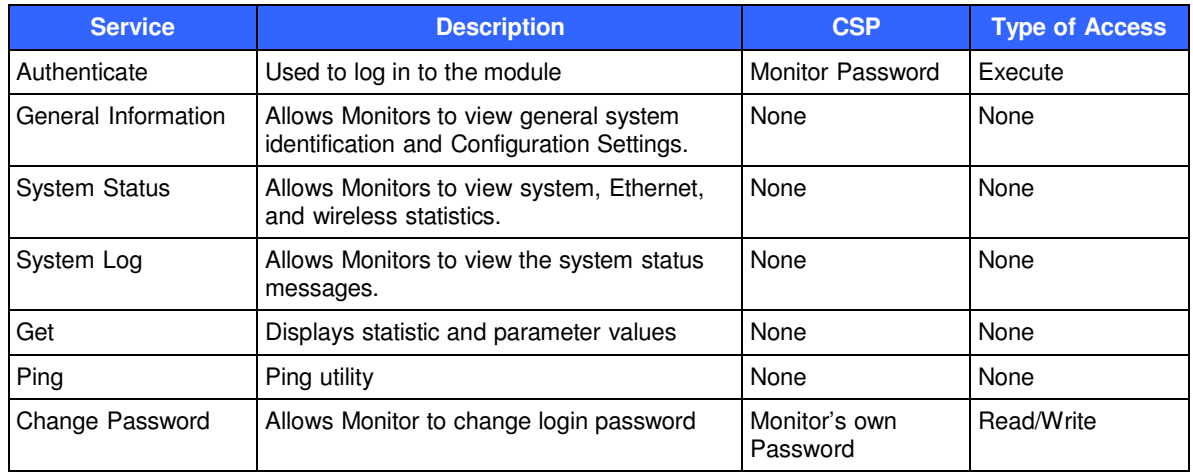

#### **2.3.3 Bypass Mode**

The cryptographic module supports an exclusive bypass capability by allowing the encryption type configuration parameter to be set to NONE, AES 128, and AES 256. When encryption is enabled, no Ethernet packets are allowed to be transferred over-the-air in plaintext. The Crypto-Officer can determine the bypass status by examining the wireless encryption status with the web interface and CLI. If wireless encryption is enabled, then bypass capability is not activated; if wireless encryption is disabled, then bypass is activated.

#### **2.3.4 Authentication Mechanisms**

The module employs the following authentication methods to authenticate Crypto-Officers and Users. Passwords are used for authenticating with the RF-7800W and certificates are used when establishing a TLS session.

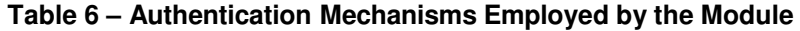

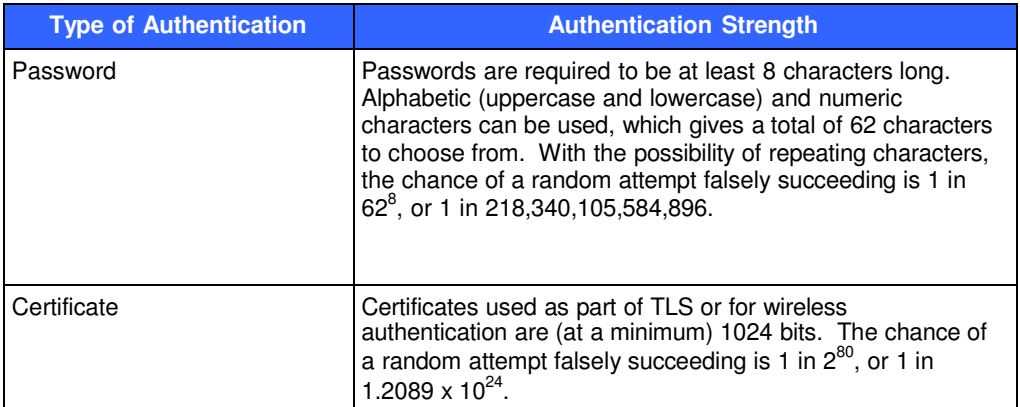

### **2.4 Physical Security**

The Harris RF-7800W is a multi-chip standalone cryptographic module. The module is enclosed in a weatherproof aluminum alloy case, which is defined as the cryptographic boundary of the module. The module's enclosure is opaque within the visible spectrum. The module's enclosure is sealed using tamperevident labels, which prevent the case covers from being removed without signs of tampering.

The location of the tamper-evident labels is indicated with the red circles in Figure 3 below. Two tamper labels

Harris RF-7800W Broadband Ethernet Radio Page 11 of 22

© 2014 Harris Corporation

on opposite sides of the module will prevent unauthorized users from gaining undetected access, even if screws not covered by tamper labels are removed. The location of the tamper-evident pin (Harris part number H20-0027- 309) is indicated with the red circle in Figure 4 below. Although the tamper-evident labels and pin are placed at the factory, it is the responsibility of the Crypto-Officer—during deployment or repositioning of the module—to ensure that both labels and the pin have not been tampered.

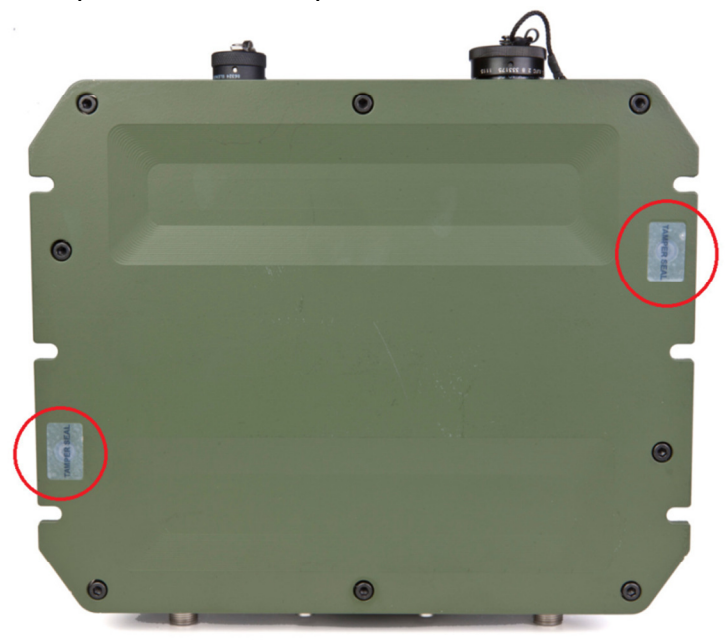

**Figure 3 – Tamper-Evident Label Locations for RF-7800W**

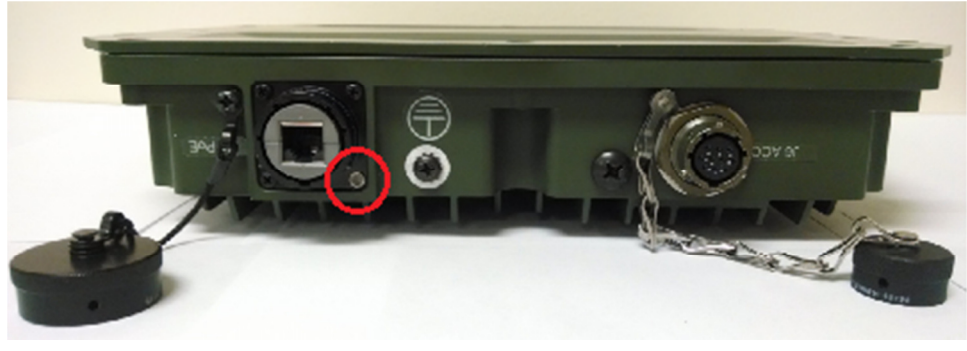

**Figure 4 – Tamper-Evident Pin Location for RF-7800W**

### **2.5 Operational Environment**

The operating system (OS) employed by the modules is referred to as Wind River VxWorks version 6.8 OS. The OS is not modifiable by the operators of the modules, and only the modules' custom written image can be run in the system. The modules provide a method to update the firmware in the module with a new version. This method involves uploading a digitally signed firmware update to the module. If the signature test fails the new firmware will be ignored, and the current firmware will remain loaded. If the signature test passes the new firmware will be loaded and the Crypto-Officer is responsible to following the steps listed in Secure Operation to place the module in FIPS-approved mode of operation.

**NOTE**: In order to maintain validation for the module, only FIPS-validated firmware may be loaded, and it must be configured to execute in its defined FIPS mode of operation.

Harris RF-7800W Broadband Ethernet Radio Page 12 of 22

© 2014 Harris Corporation

### **2.6 Cryptographic Key Management**

The module implements the FIPS-Approved algorithms shown in Table 7 below.

#### **Table 7 – Certificate Numbers for Cryptographic Algorithm Implementations**

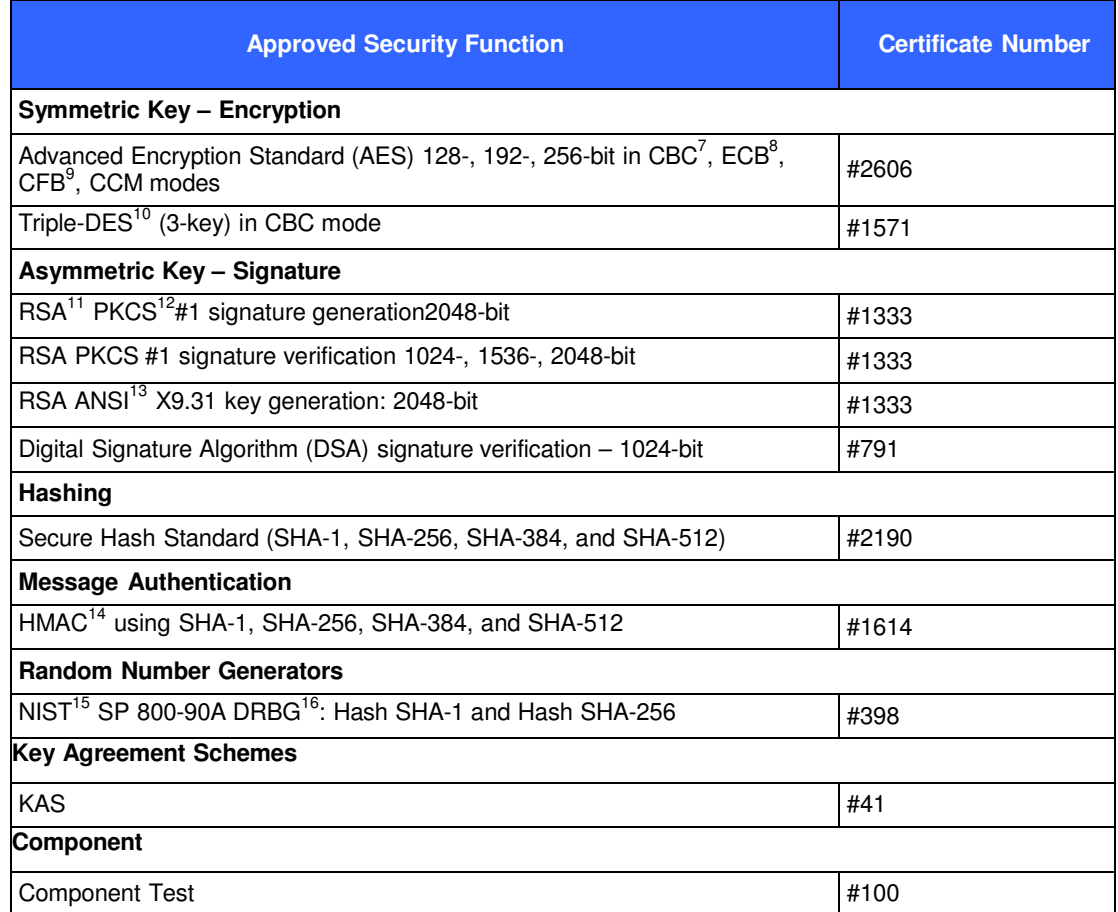

HMAC-SHA-1 shall have a key size of at least 112 bits.

 $\overline{a}$ 

© 2014 Harris Corporation

<sup>7</sup> CBC – Cipher-Block Chaining

<sup>8</sup> ECB – Electronic Codebook

<sup>&</sup>lt;sup>9</sup> CFB – Cipher Feedback

<sup>10</sup> DES – Data Encryption Standard

<sup>&</sup>lt;sup>11</sup> RSA – Rivest, Shamir, and Adleman

<sup>12</sup> PKCS – Public Key Cryptography Standard

<sup>13</sup> ANSI – American National Standards Institute

<sup>14</sup> HMAC – Keyed-Hash Message Authentication Code

<sup>15</sup> NIST – National Institute of Standards and Technology

<sup>16</sup> DRBG – Deterministic Random Bit Generator

Harris RF-7800W Broadband Ethernet Radio Page 13 of 22

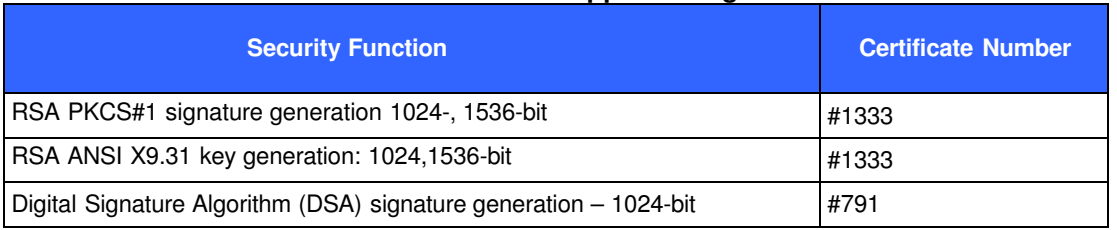

#### **Table 8 – Historical FIPS Approved algorithms**

The algorithms listed in Table 8 are not to be used in FIPS Approved mode.

The module implements the following non-FIPS-Approved algorithm implementations:

- Diffie-Hellman (key agreement; key establishment methodology provides 112 bits of encryption strength; non-compliant less than 112 bits of encryption strength)
- RSA (key wrapping, key establishment methodology provides 112 bits of encryption strength; noncompliant less than 112 bits of encryption strength)
- MD5
- NDRNG used as entropy source for the SP800-90 DRBG.

The module supports the following critical security parameters:

#### **Table 9 – List of Cryptographic Keys, Cryptographic Key Components, and CSPs**

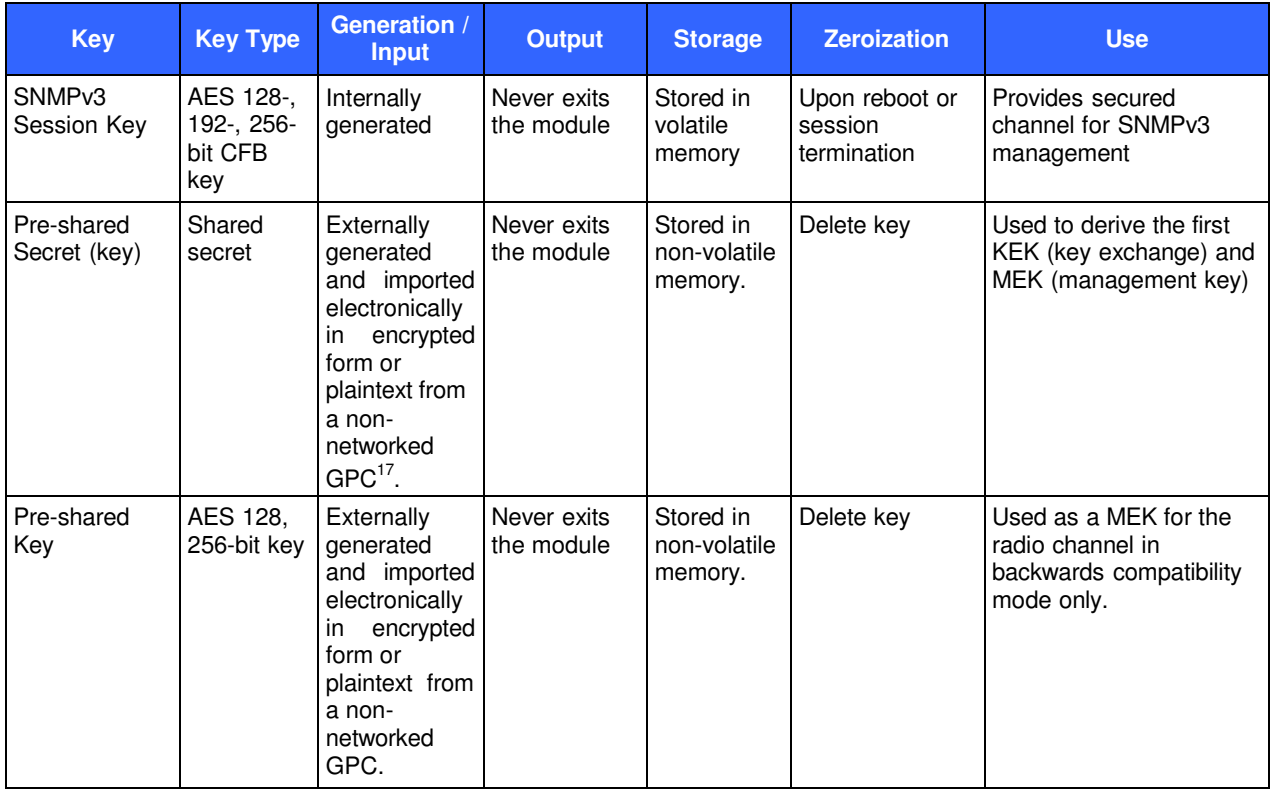

| <b>Key</b>                                                             | <b>Key Type</b>                                                                       | <b>Generation /</b><br><b>Input</b>                                                                                                    | <b>Output</b>                                                                                                    | <b>Storage</b>                       | <b>Zeroization</b>                       | <b>Use</b>                                                           |
|------------------------------------------------------------------------|---------------------------------------------------------------------------------------|----------------------------------------------------------------------------------------------------|----------------------------------------------------------------------------------------------------|--------------------------------------|------------------------------------------|----------------------------------------------------------------------|
| Authentication<br>public/private<br>keys                               | RSA 2048-<br>bit keys                                                                 | <b>RSA/DSA</b><br>keys are<br>internally<br>generated or<br>externally<br>generated<br>and imported<br>electronically<br>into the<br>module in<br>encrypted<br>form or<br>plaintext from<br>a non-<br>networked<br>GPC. | Public key<br>exported<br>electronically<br>in plaintext<br>via Ethernet<br>or RF ports,<br>private<br>component<br>not exported                     | Stored in<br>non-volatile<br>memory  | By Zeroize<br>command                    | Peer Authentication of<br><b>SSH/TLS</b> sessions                    |
| Peer<br><b>RSA/DSA</b><br>public keys                                  | <b>RSA/DSA</b><br>$1024 -$ ,<br>1536-,<br>2048-bit<br>keys or<br>DSA 1024-<br>bit key | Imported<br>electronically<br>during<br>handshake<br>protocol                                                                                                    | Never exits<br>the module                                                                                                    | Stored in<br>volatile<br>memory      | Upon reboot or<br>session<br>termination | Peer Authentication for<br><b>SSH</b> sessions                       |
| Local and<br>$CA17$ RSA<br>public/private<br>(local unit<br>only) keys | RSA 2048-<br>bit keys,                                                                | Internally<br>generated<br>(local unit<br>only) or<br>externally<br>generated<br>and imported<br>electronically<br>into the<br>module in<br>encrypted<br>form or<br>plaintext from<br>a non-<br>networked<br><b>GPC</b> | Public key<br>certificate<br>exported<br>electronically<br>in plaintext<br>via wireless<br>or Ethernet<br>port; private<br>component<br>not exported | Stored in<br>non-volatile<br>memory. | By Zeroize<br>command                    | Establish trusted point in<br>peer entity                            |
| <b>SSH Key</b><br>Agreement<br>keys                                    | Diffie-<br>Hellman<br>2048-bit<br>public key,<br>256 bit<br>private key               | Internally<br>generated                                                                                                    | Public key<br>exported<br>electronically<br>in plaintext;<br>private key<br>not exported                                                             | Stored in<br>volatile<br>memory      | Upon reboot or<br>session<br>termination | Key<br>agreement/establishment<br>for SSH sessions                   |
| Wireless Key<br>agreement<br>keys                                      | Diffie-<br>Hellman<br>2048<br>bit public<br>key, 256 bit<br>private key               | Internally<br>generated                                                                                                    | Public key<br>exported<br>electronically<br>in plaintext,<br>private key<br>not exported                                                             | Stored in<br>volatile<br>memory      | Upon reboot or<br>session<br>termination | Key<br>agreement/establishment<br>for wireless link<br>establishment |

 $17$  CA – Certification Authority

 $\overline{a}$ 

Harris RF-7800W Broadband Ethernet Radio **Page 15 of 22** Page 15 of 22

| <b>Key</b>                                        | <b>Key Type</b>                                        | <b>Generation /</b><br><b>Input</b>                          | <b>Output</b>             | <b>Storage</b>                                                            | <b>Zeroization</b>                                       | <b>Use</b>                                                                                |
|---------------------------------------------------|--------------------------------------------------------|--------------------------------------------------------------|---------------------------|---------------------------------------------------------------------------|----------------------------------------------------------|-------------------------------------------------------------------------------------------|
| <b>TLS Session</b><br>Authentication<br>Key       | <b>HMAC</b><br>SHA-1 key                               | Internally<br>generated                                      | Never exits<br>the module | Stored in<br>plaintext in<br>volatile<br>memory                           | Upon reboot or<br>session<br>termination                 | Data authentication for<br><b>TLS</b> sessions                                            |
| <b>TLS Session</b><br>Key                         | Triple-<br>DES, AES-<br>128, AES-<br>192, AES-<br>256  | Internally<br>generated                                      | Never exits<br>the module | Stored in<br>plaintext in<br>volatile<br>memory                           | Upon reboot or<br>session<br>termination                 | Data encryption for TLS<br>sessions                                                       |
| <b>SSH Session</b><br>Authentication<br>Key       | HMAC-<br>SHA1 key                                      | Internally<br>generated                                      | Never exits<br>the module | Stored in<br>plaintext in<br>volatile<br>memory                           | Upon reboot or<br>session<br>termination                 | Data authentication for<br><b>SSH</b> sessions                                            |
| <b>SSH Session</b><br>Key                         | Triple-<br>DES, AES-<br>128, AES-<br>192, AES-<br>256  | Internally<br>generated                                      | Never exits<br>the module | Stored in<br>plaintext in<br>volatile<br>memory                           | Upon reboot or<br>session<br>termination                 | Data encryption for SSH<br>sessions                                                       |
| Harris<br>Firmware<br><b>Update Public</b><br>Key | RSA 2048-<br>bit public<br>key                         | Externally<br>generated<br>and hard<br>coded in the<br>image | Never exits<br>the module | Stored in<br>plaintext in<br>non-volatile<br>and volatile<br>memory       | N/A                                                      | Verifies the signature<br>associated with a<br>broadband radio<br>firmware update package |
| Administrator<br>Passwords                        | $8 - 15$<br>character<br>ASCII <sup>18</sup><br>string | Entered in<br>plaintext                                      | Never exits<br>the module | Stored in<br>non-volatile<br>memory in<br>plaintext                       | By password<br>change<br>command                         | Authentication for<br>administrator login                                                 |
| User<br>Passwords                                 | $8 - 15$<br>character<br><b>ASCII</b><br>string        | Entered in<br>plaintext                                      | Never exits<br>the module | Stored in<br>non-volatile<br>memory in<br>plaintext                       | By password<br>change<br>command                         | Authentication for user<br>login                                                          |
| Monitor<br>Passwords                              | $8 - 15$<br>character<br><b>ASCII</b><br>string        | Entered in<br>plaintext                                      | Never exits<br>the module | Stored in<br>non-volatile<br>memory in<br>plaintext                       | By Zeroize<br>command                                    | Authentication for<br>monitor login                                                       |
| NIST SP 800-<br>90A DRBG<br>seed                  | >=48 bytes<br>random<br>value                          | Internally<br>generated                                      | Never exits<br>the module | Generated<br>after reset.<br>Stored in<br>plaintext<br>volatile<br>memory | Overwritten (as<br>a circular buffer)<br>by random value | Used during FIPS-<br>approved random<br>number generation                                 |
| <b>NIST SP 800-</b><br>90A DRBG "V"<br>value      | Internal<br><b>DRBG</b><br>state value                 | Internally<br>generated                                      | Never exits<br>the module | Stored in<br>plaintext<br>volatile<br>memory                              | Upon reboot or<br>power cycle                            | Used during FIPS-<br>approved random<br>number generation                                 |
| <b>NIST SP 800-</b><br>90A DRBG<br>"C" value      | Internal<br><b>DRBG</b><br>state value                 | Internally<br>generated                                      | Never exits<br>the module | Stored in<br>plaintext<br>volatile<br>memory                              | Upon reboot or<br>power cycle                            | Used during FIPS-<br>approved random<br>number generation                                 |

<sup>18</sup> ASCII – American Standard Code for Information Interchange

l

Harris RF-7800W Broadband Ethernet Radio **Page 16 of 22** Page 16 of 22

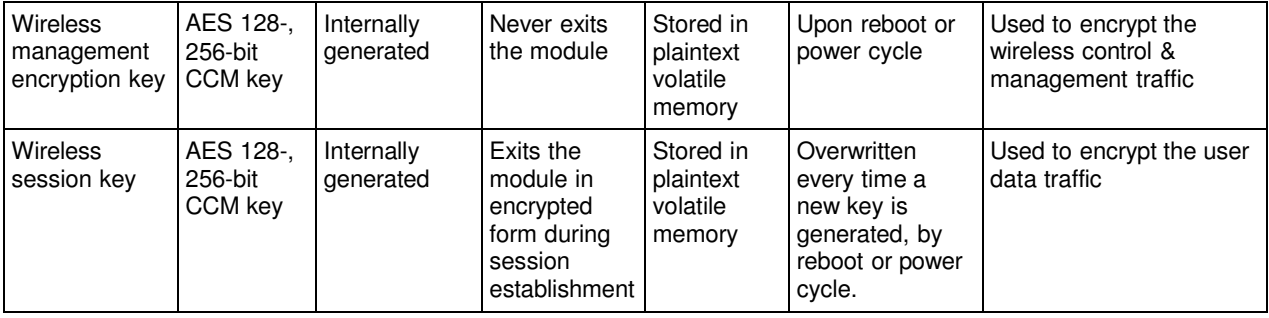

The module uses Scenario 1 of IG 7.8 during key generation.

It recommended that all the RSA and DSA keys used to be 2048 bits. Starting January  $1<sup>st</sup> 2014$  the following algorithms/key length combinations will be disallowed or accepted only for legacy use:

- RSA1024
- SHA-1
- DSA1024

More information is available on the CMVP Web site (http://csrc.nist.gov/groups/STM/cmvp/).

### **2.7 Electromagnetic Interference / Electromagnetic Compatibility**

The Harris RF-7800W was tested and found to be conformant to the Electromagnetic Interference/Electromagnetic Compatibility (EMI/EMC) requirements specified by Federal Communications Commission CFR 47, Parts 2, 15 (Class B) and 90 (Subpart Y) – Regulations Governing Licensing and Use of Frequencies in the 4940-4990 MHz Range. Compliance with these regulations meets FIPS Level 3 requirements for EMI/EMC.

### **2.8 Self-Tests**

#### **2.8.1 Power-Up Self-Tests**

The RF-7800W performs the following self-tests at power-up:

- Firmware integrity check using an Error Detection Code  $(16 \text{ bit } CRC^{19})$
- Known Answer Tests (KATs) for the following FIPS-Approved algorithms:
	- o AES (encrypt)
	- o AES (decrypt)
	- o HMAC (SHA-1, SHA-256, SHA-384, SHA-512)
	- o NIST SP 800-90A DRBG
	- o RSA (signature generation and signature verification)
	- o SHA-1, SHA-256, SHA-384, SHA-512
	- o Triple-DES (encrypt)
	- o Triple-DES (decrypt)
- Pair-wise Consistency Test:
	- o DSA

If any of the power-up tests fail, the module enters into a critical error state. An error message is logged in the System Log for the Crypto-Officer to review, and a CO must power cycle the module or reload the module image to clear the error state. A CO may initiate on demand self-tests by power cycling the module.

l

Harris RF-7800W Broadband Ethernet Radio Page 17 of 22

© 2014 Harris Corporation

<sup>19</sup> CRC – Cyclic Redundancy Check

#### **2.8.2 Conditional Self-Tests**

The RF-7800W also performs the following conditional self-tests:

- Continuous RNG Test for the NIST SP 800-90A DRBG
- Continuous RNG Test for the entropy source for the NIST SP 800-90A DRBG
- RSA Pair-wise Consistency Test
- DSA Pair-wise Consistency Test
- Bypass Test
- Firmware Load Test using 2048-bit RSA Signature Verification

If any of the above tests fail, the module enters a soft error state and logs an error message in the System Log.

#### **2.8.3 Critical Functions Tests**

The RF-7800W performs the following critical functions tests and it will enter an error state if any of these fail:

- SP800-90A DRBG Instantiate Test
- SP800-90A DRBG Generate Test
- SP800-90A DRBG Reseed Test

### **2.9 Mitigation of Other Attacks**

In a FIPS Mode of operation, the module does not claim to mitigate any additional attacks.

## **3 Secure Operation**

The RF-7800W meets the Level 2 requirements for FIPS 140-2. The sections below describe how to place and keep the module in FIPS-approved mode of operation.

### **3.1 Crypto-Officer Guidance**

The Crypto-Officer is responsible for the initialization and management of the module. Please view the RF-7800W User Manual for additional information on configuring and maintaining the module. The Crypto-Officer can receive the module from the vendor via trusted delivery couriers including UPS, FedEx, and Roadway. The Crypto-Officer can also arrange for pick up directly from Harris.

Upon receipt of the module the Crypto-Officer should check the package for any irregular tears or openings. Upon opening the package the Crypto-Officer should inspect the tamper-evident labels. If the Crypto-Officer suspects tampering, he/she should immediately contact Harris.

#### **3.1.1 Initialization**

The Crypto-Officer is responsible for the Initialization of the module through the Web Interface or CLI over SSH. The Crypto-Officer must login to the module using the default username and password. Once initial authentication has completed, the Crypto-Officer must setup all Crypto-Officer and User accounts passwords (eight characters minimum) and verify via the System Configuration window that FIPS Mode is enabled. If FIPS Mode is disabled, the Crypto-Officer can enable it by performing the following steps:

- 1. Change the default Crypto-Officer ("admin" and "user" users) password and default User ("monitor" user) password. The minimum password length is 8 characters and the maximum is 15 characters.
- 2. Make sure the Encryption Type is set to None
- 3. Disable  $HTTP<sup>20</sup>$ , Telnet and  $RADIUS<sup>21</sup>$
- 4. If SNMP is required, enable SNMPv3
- 5. Enable  $HTTPS<sup>22</sup>$  and SSH
- 6. Turn FIPS Mode Flag to ON
- 7. Save the configuration.
- 8. A reboot will be triggered by the step above. The reboot process can take a few minutes. To determine when the unit is back up a continuous "ping" can be used.
- 9. Login using SSH or using the console port.
- 10. Load the Local RSA public/private keys (if X509 authentication is used) and Authentication (RSA) public/private keys. Load the TLS certificate and private key if HTTPS will be used.
- 11. If X509 authentication is used load the Certificate Authority's public key
- 12. Reboot (by issuing the "reboot" command)
- 13. Enter the Pre-Shared Secret (or Pre-Shared key when in backwards compatible PMPSS mode). The pre- shared secret can have between 32 and 64 characters. The pre-shared key can have 32 hex characters if AES128 is selected and 64 hex characters if AES256 is used.
- 14. Set the Wireless Encryption Type to AES 128 or AES 256 (optional). It is recommended that the wireless encryption to be enabled for a secure wireless communication.
- 15. Enable the X509 wireless authentication (optional).
- 16. Check if the module is in FIPS mode using the "get fipsstatus" command (returns "ON" for FIPS mode).

For additional initialization guidance, please reference the "*Multimission HCLOS Installation/Operation Manual"*.

 $\overline{a}$ 

<sup>20</sup> HTTP – Hypertext Transfer Protocol

<sup>21</sup> RADIUS – Remote Authentication Dial-In User Service

<sup>22</sup> HTTPS – Secure Hypertext Transfer Protocol

Harris RF-7800W Broadband Ethernet Radio Page 19 of 22

#### **3.1.2 Management**

In FIPS-Approved mode, only FIPS-Approved algorithms listed in Table 7 are used.

The Crypto-Officer ("admin" and "user" type users) is able to configure and monitor the module via the Web Interface over TLS and CLI over SSH or local console port. The Crypto-Officer should check the System Status and System Logs frequently for errors. If the same errors reoccur or the module ceases to function normally, then Harris customer support should be contacted.

The Crypto-Officer is able to switch between FIPS Mode and non-FIPS mode by changing the FIPS Mode Flag between ON and OFF. When the mode is changed to or from FIPS mode of operation, the files in memory are replaced with "1"s and a reboot is forced. To prevent sharing of the FIPS mode keys in non FIPS mode or vice- versa there exists two different set of files, one for each mode. The one set that is not being used is not accessible to the user in any way.

For all zeroization operations the module is under the direct control of the Crypto Officer.

### **3.2 Monitor Guidance**

The Monitor role ("monitor" type user) is able to access the module over the Ethernet port and perform basic services including: viewing general system status information and changing their own password. A list of commands available to the Monitor role is found in Table 5. A monitor should check the system status information to confirm the FIPS mode flag is set to ON.

# **4 Acronyms**

This section defines the acronyms used throughout this document.

#### **Table 10 – Acronyms**

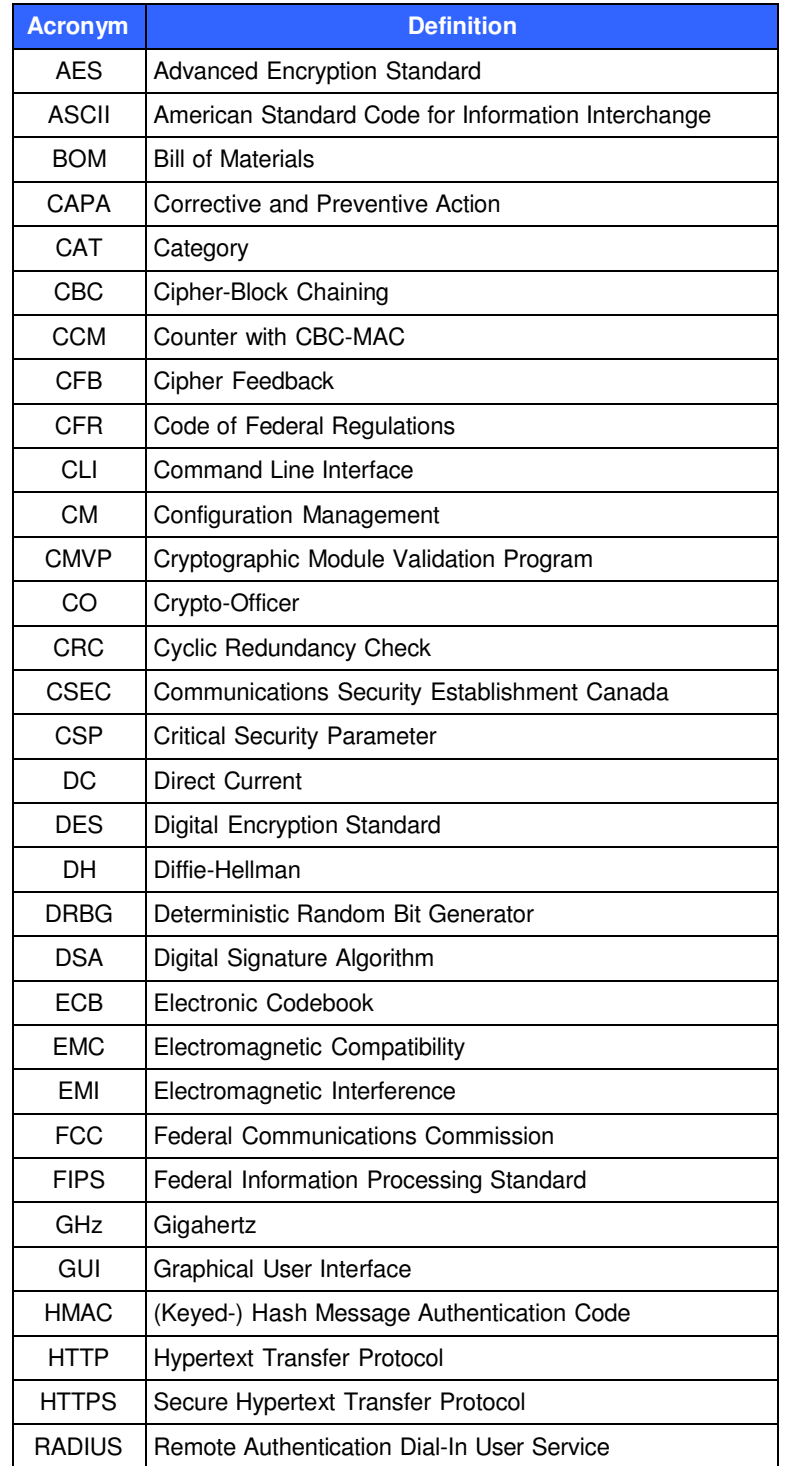

Harris RF-7800W Broadband Ethernet Radio **Page 21 of 22** and 22

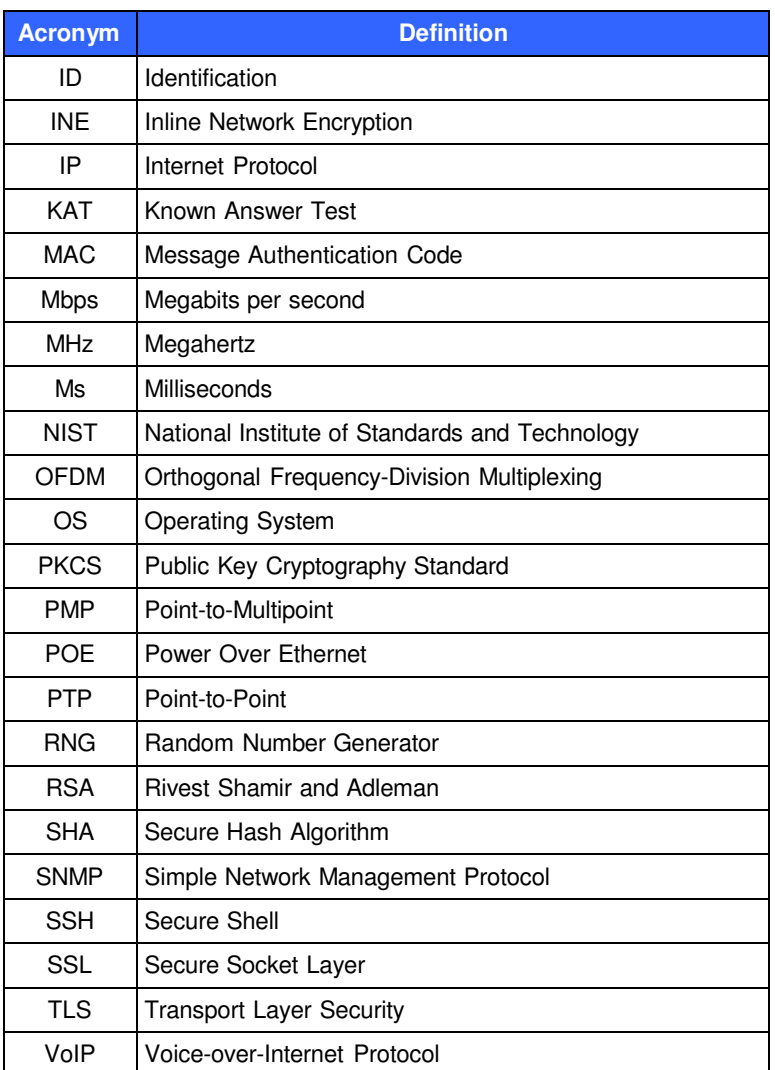